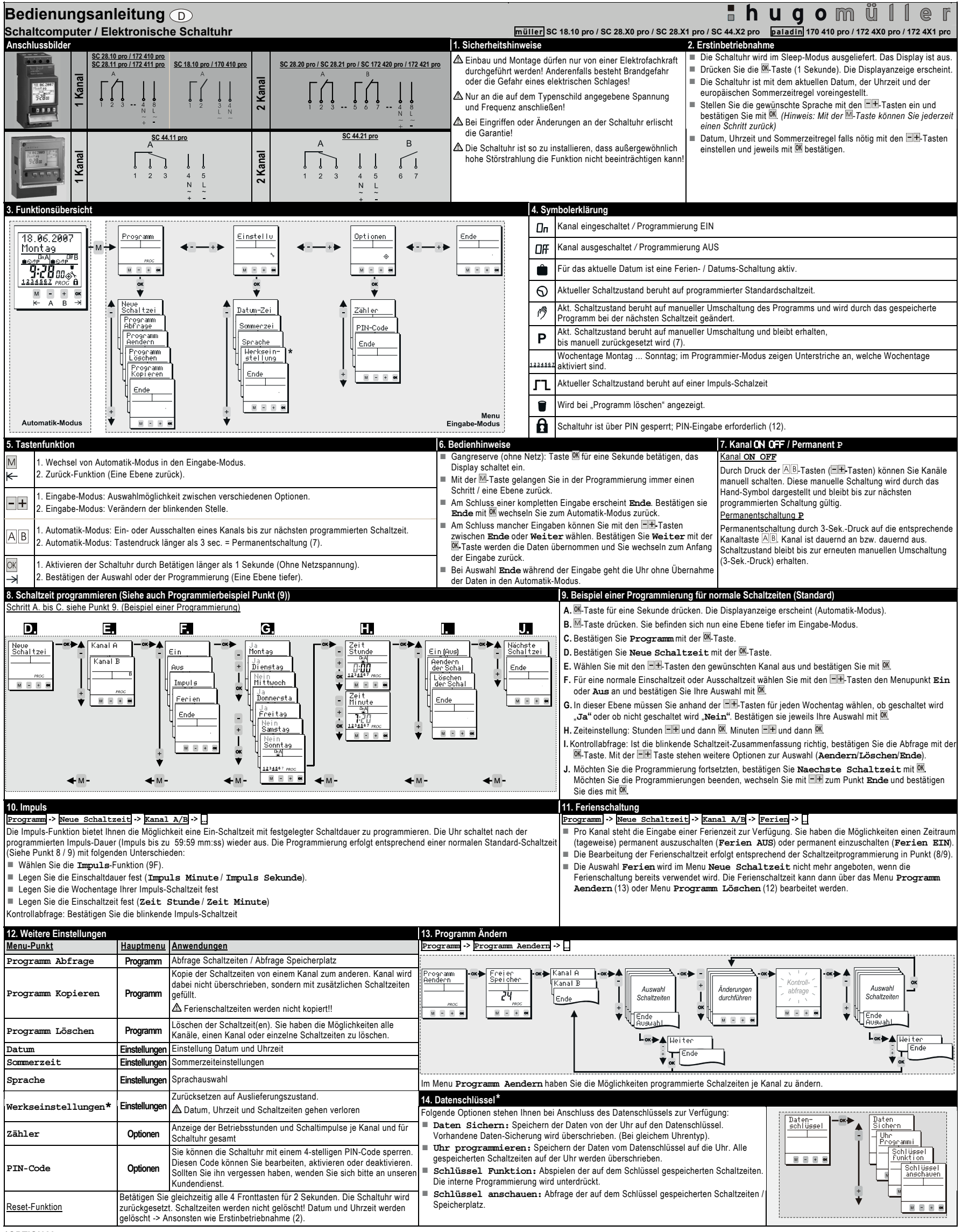

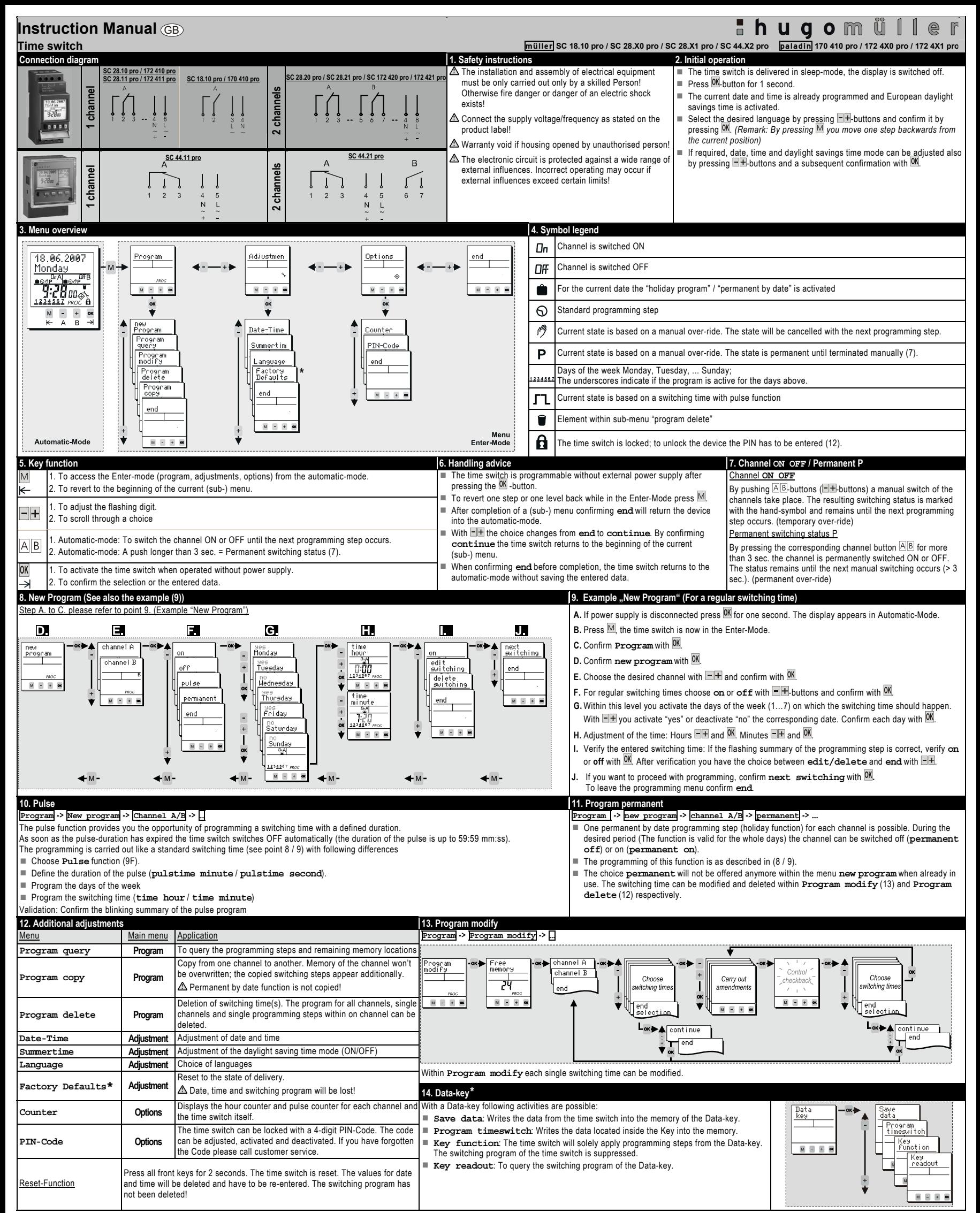

**\*OPTIONAL** 

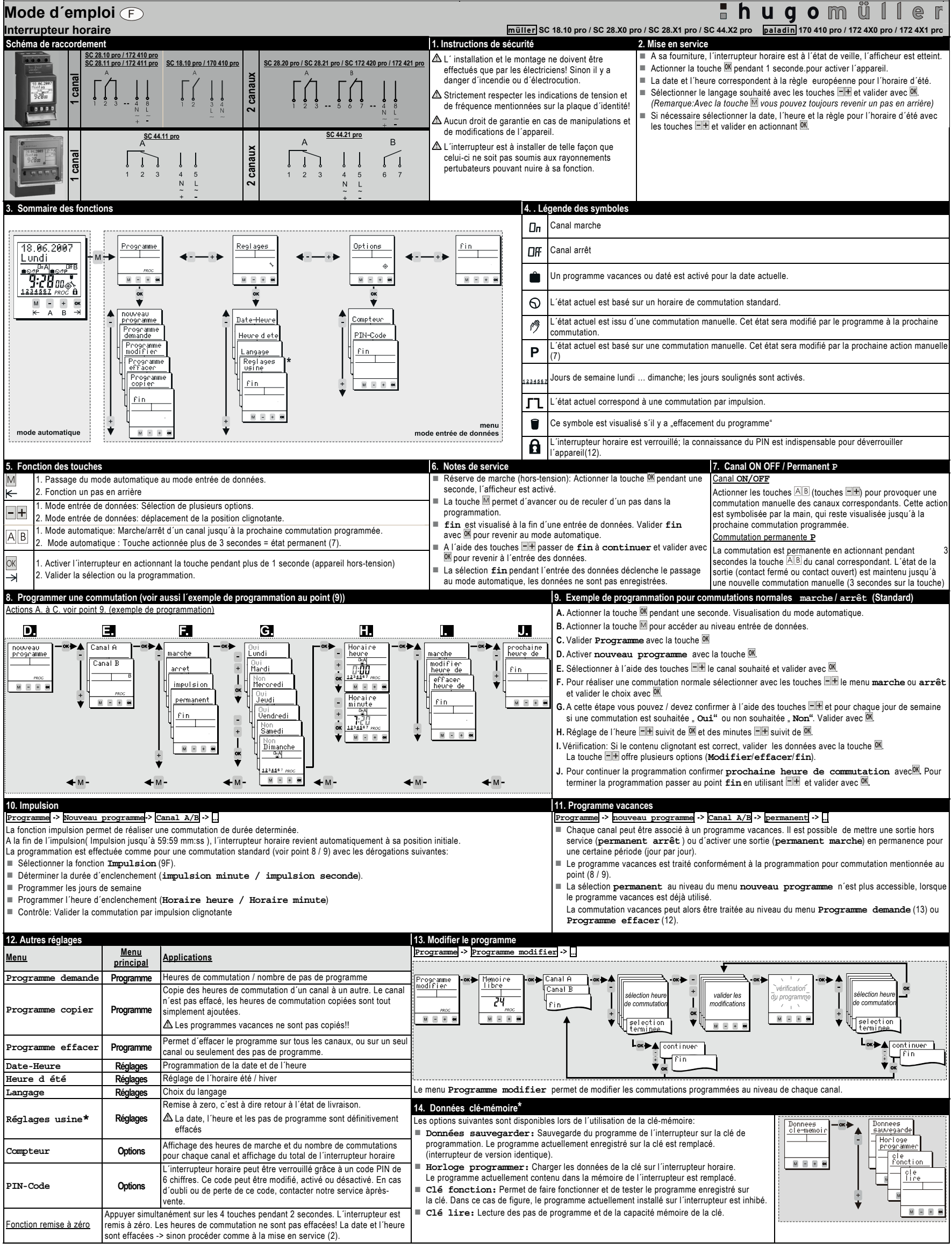

**\*OPTION** 

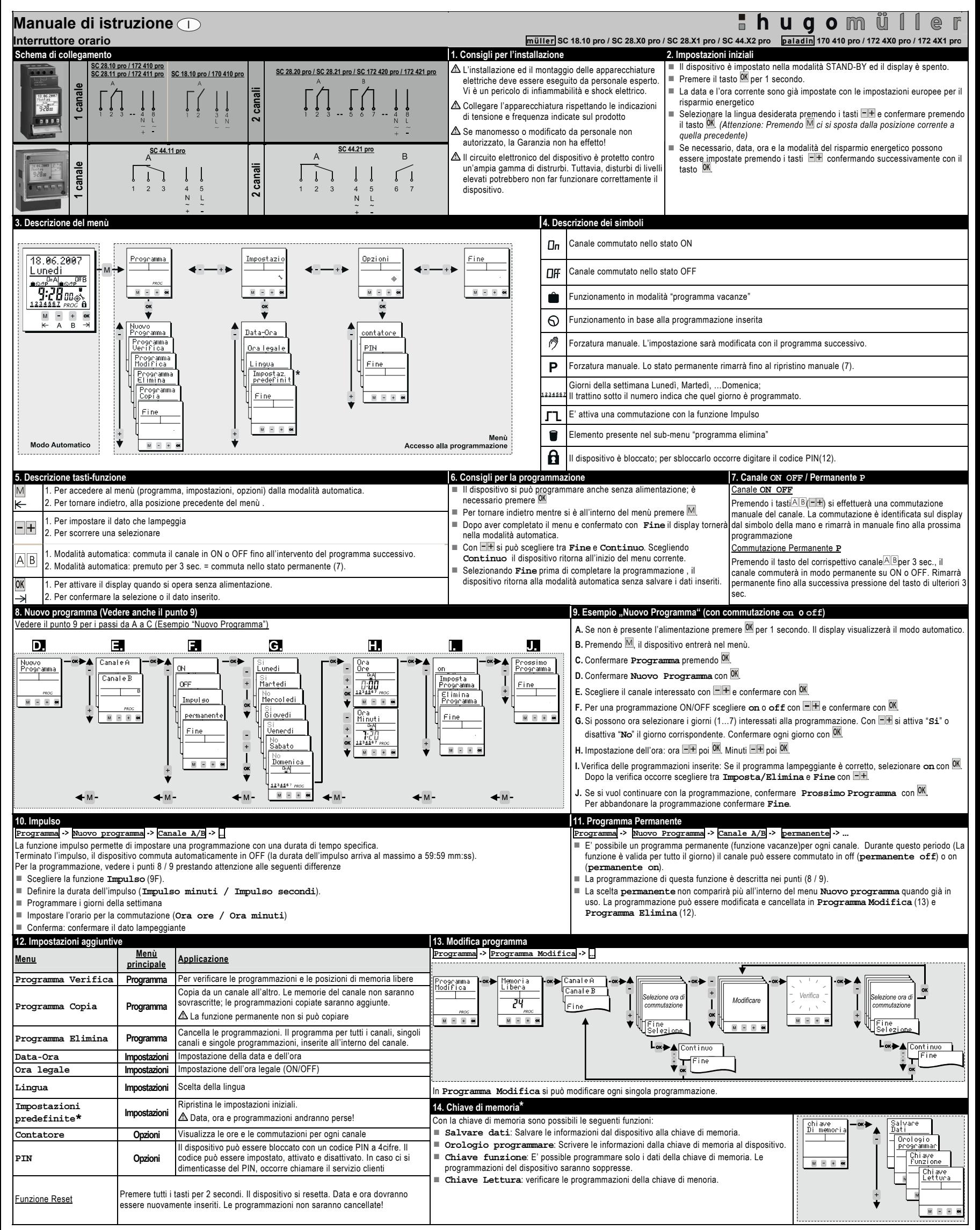

**\*OPZIONALE**